## *CS 1.6 Client and console commands*

## **www.Mehrdad32.ir**

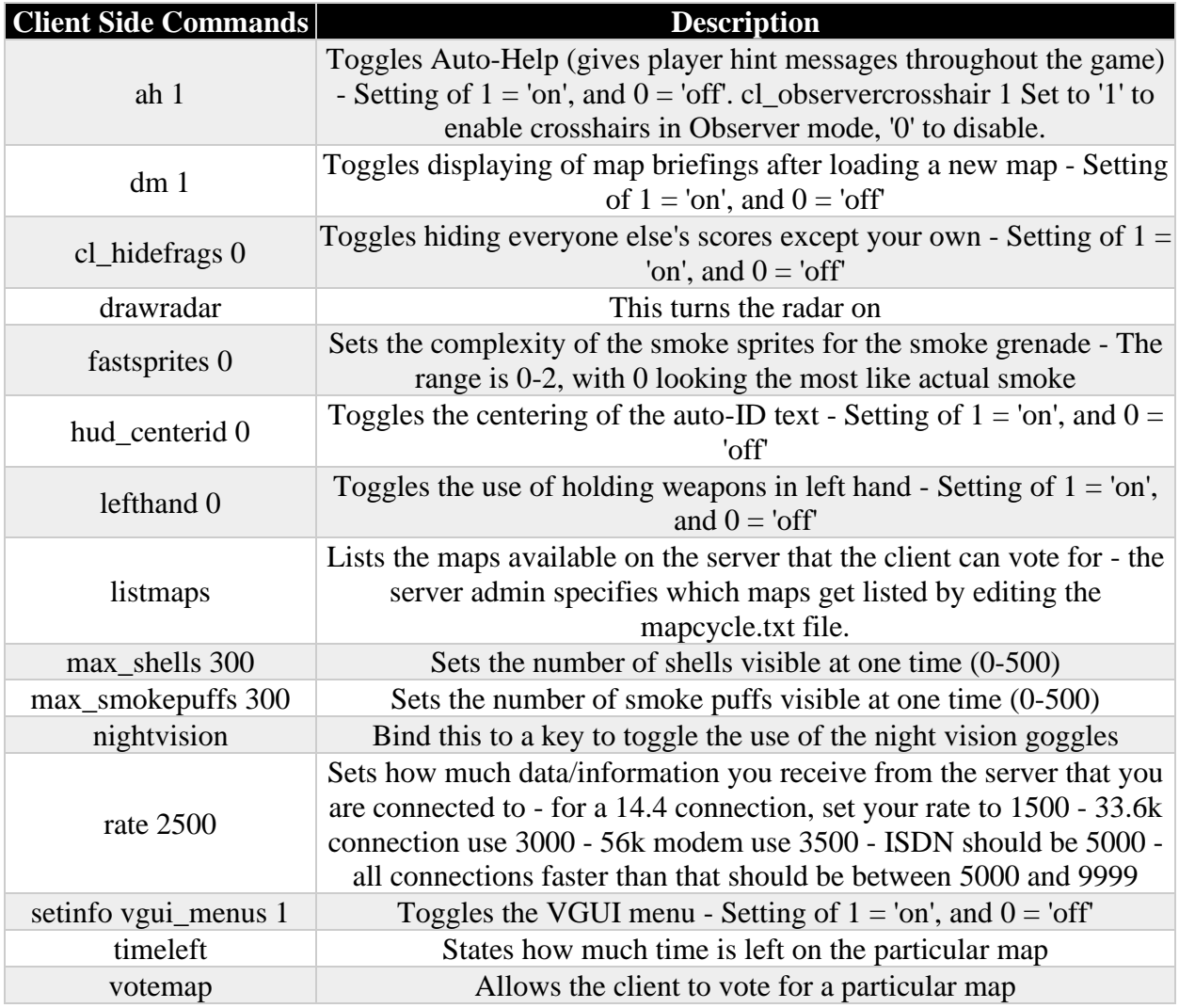

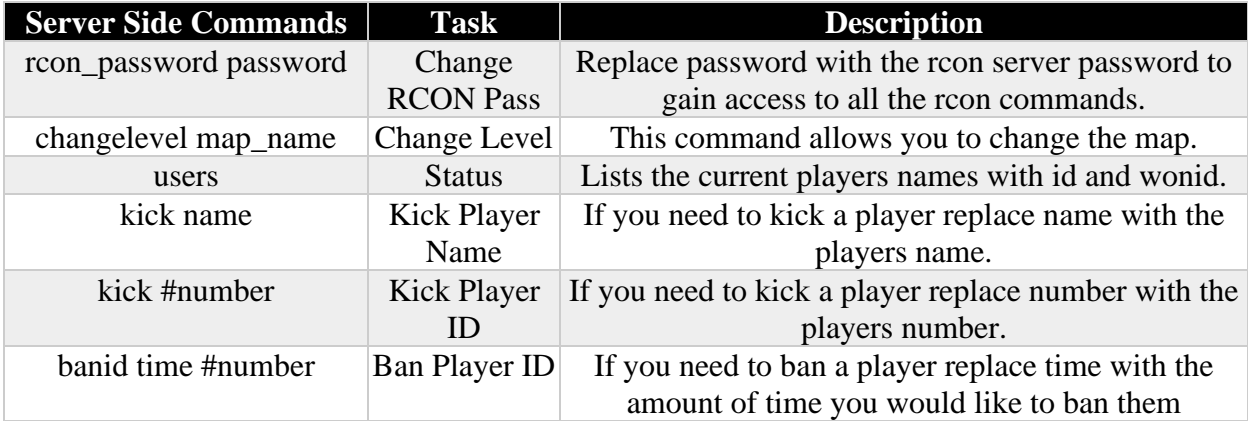

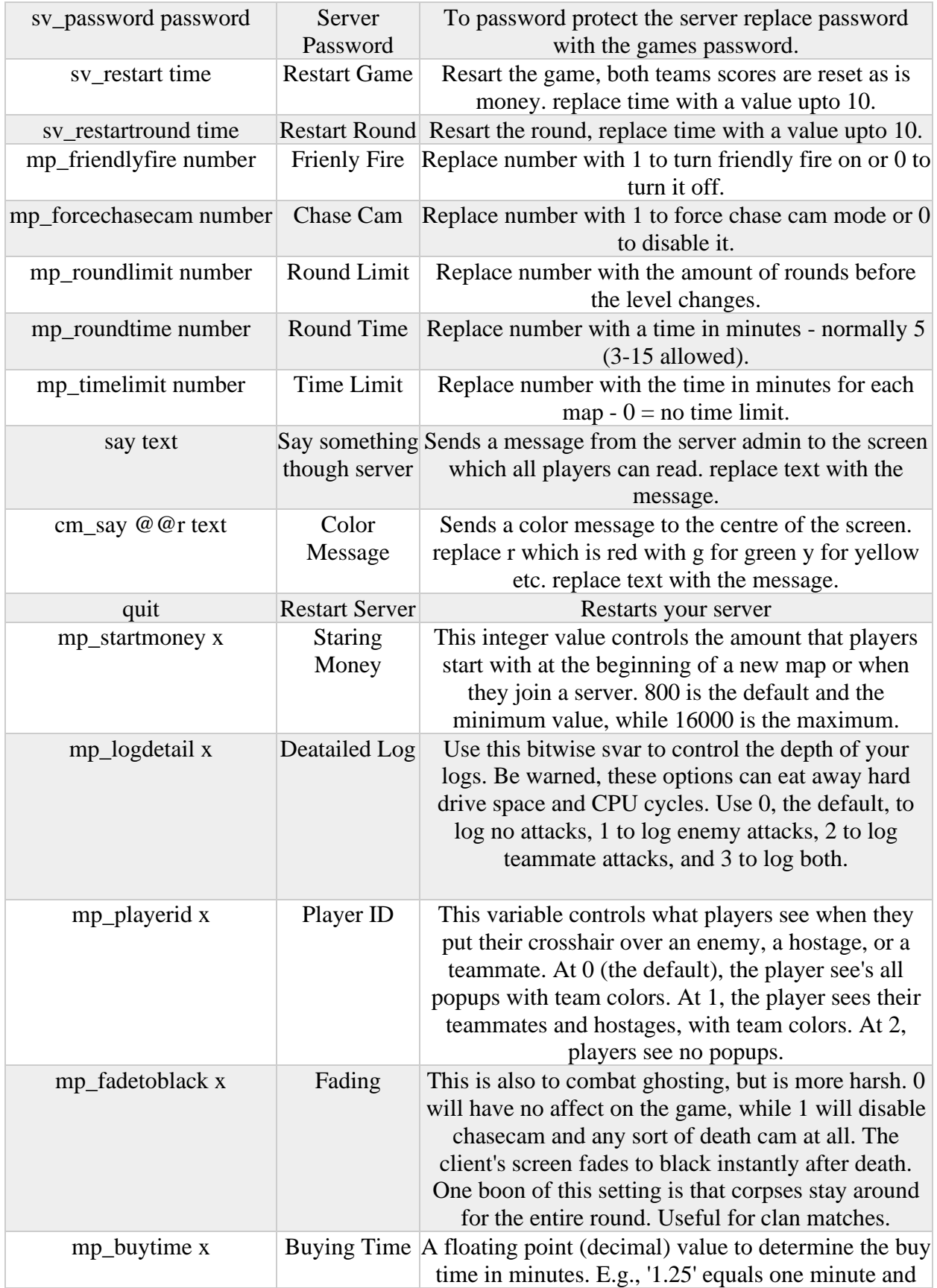

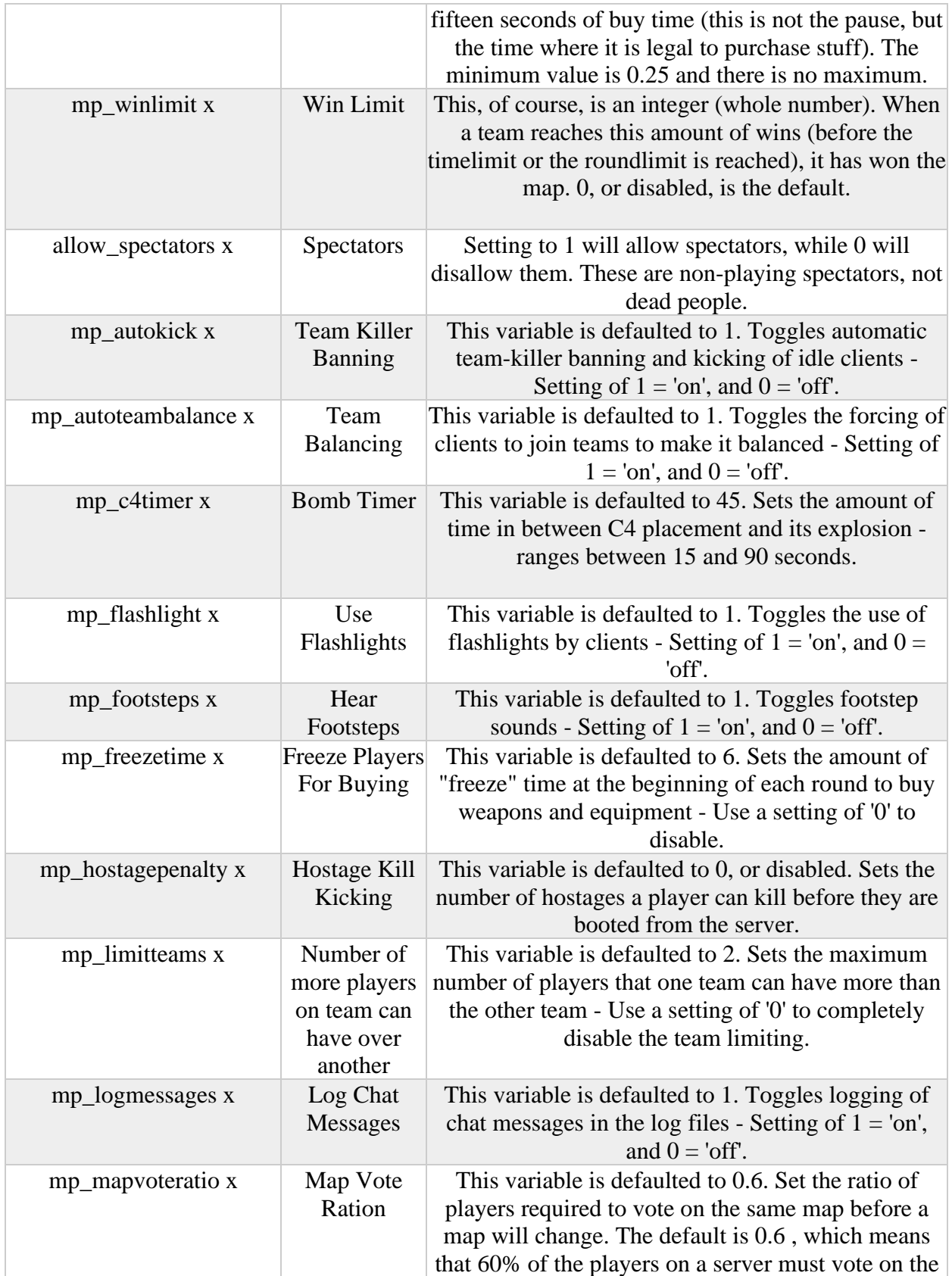

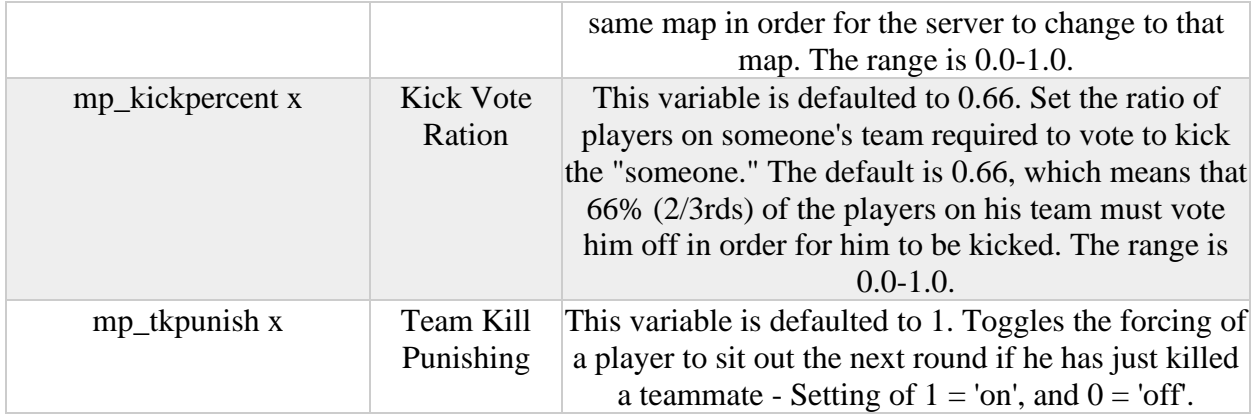

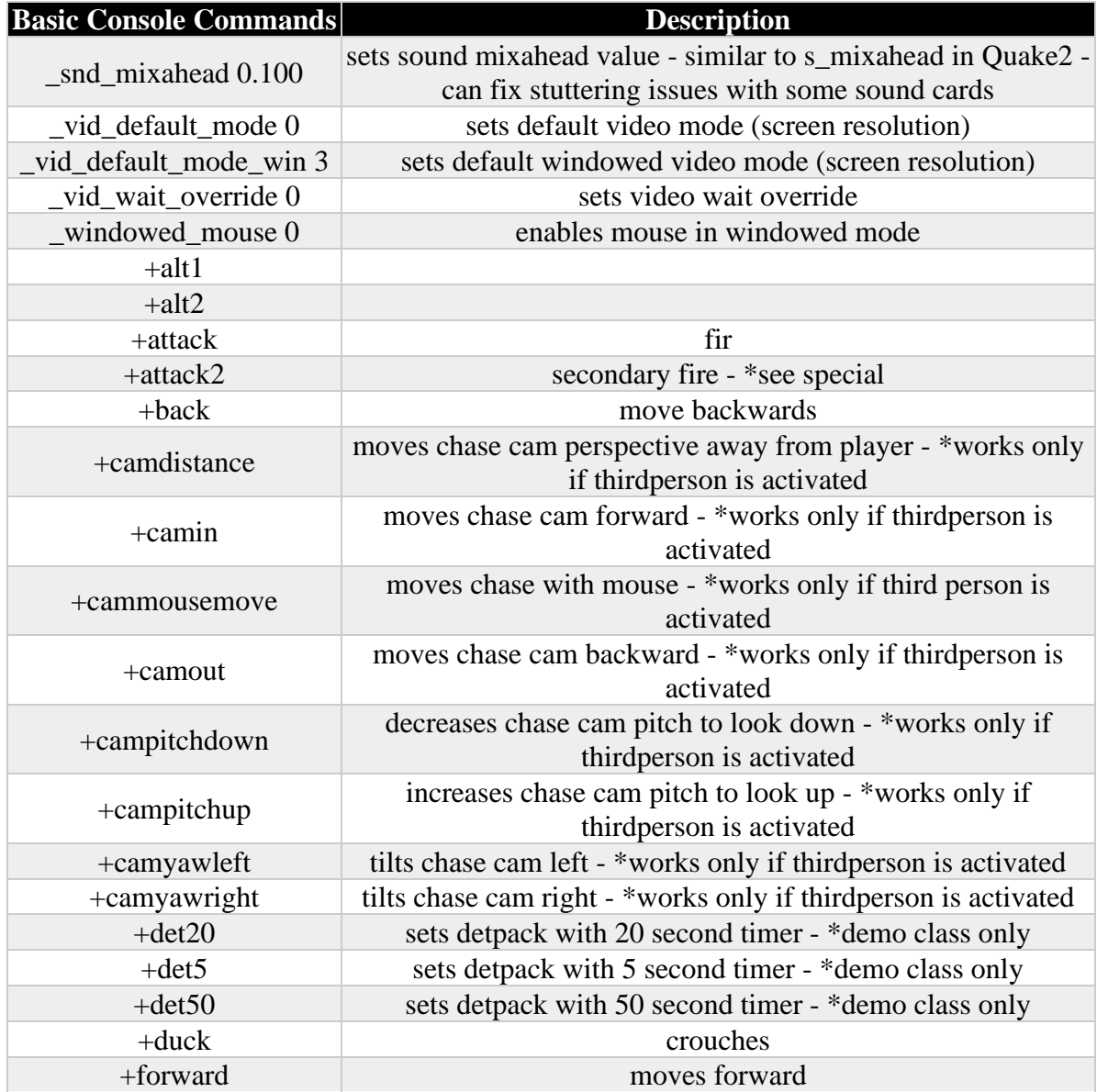

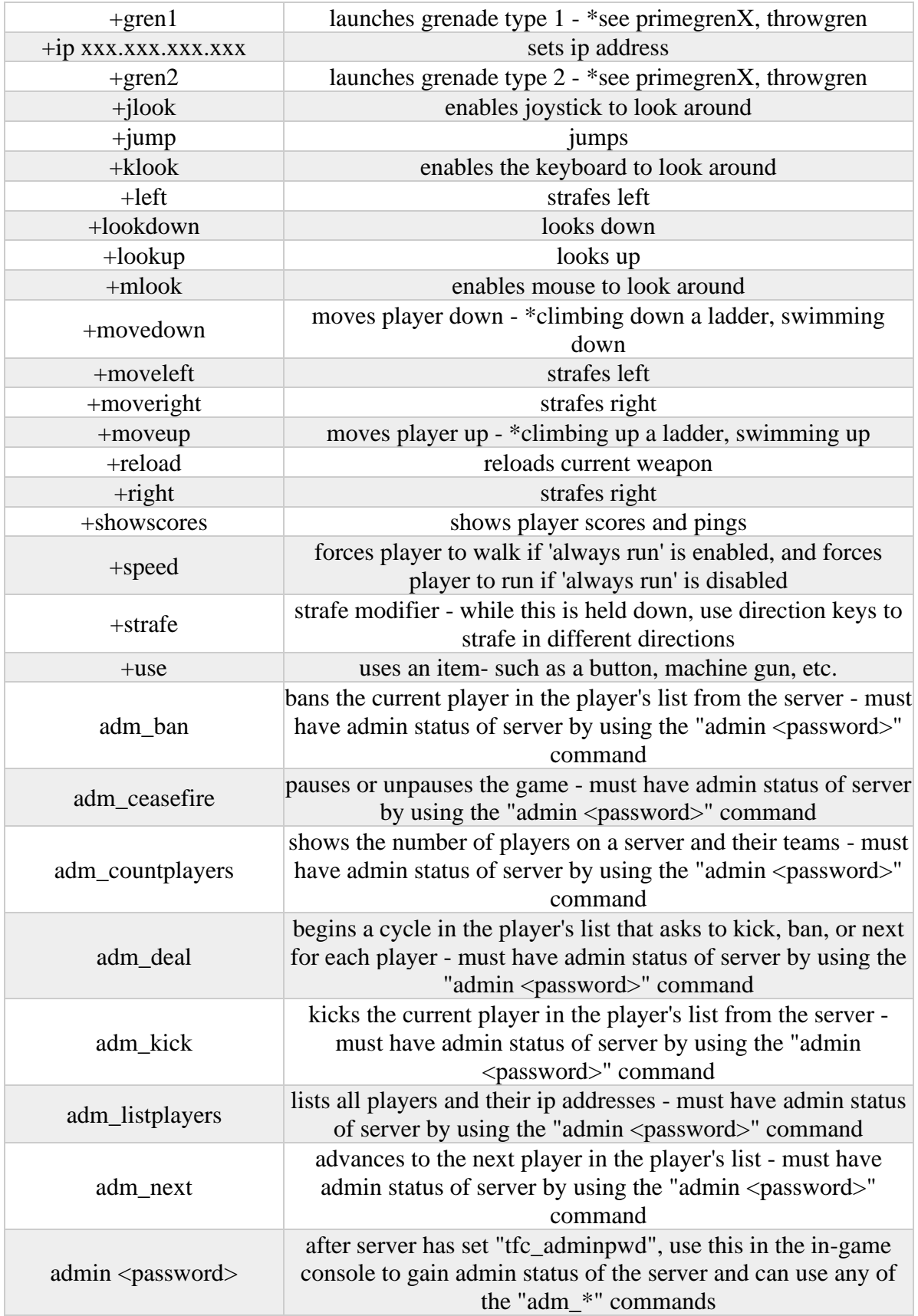

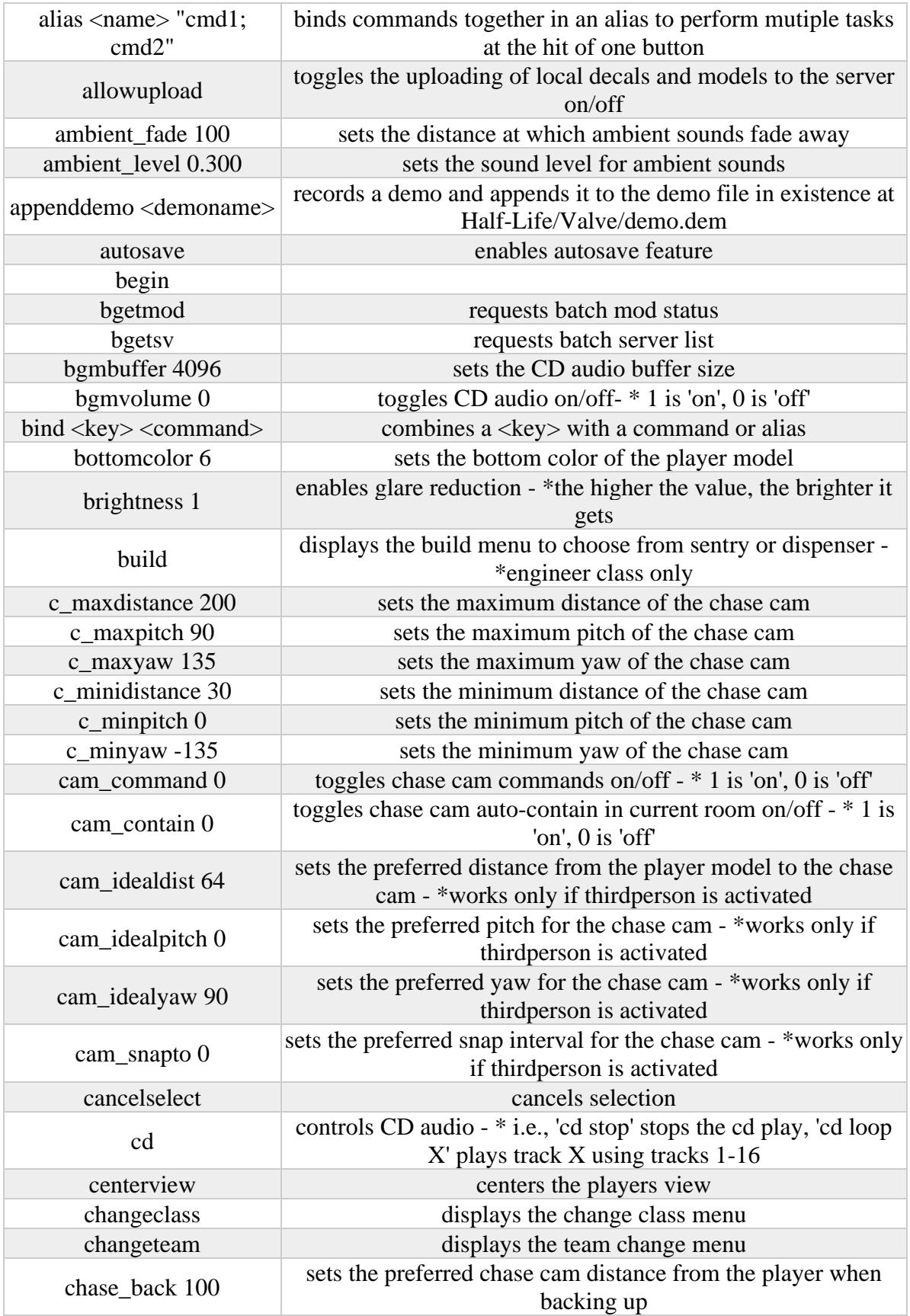

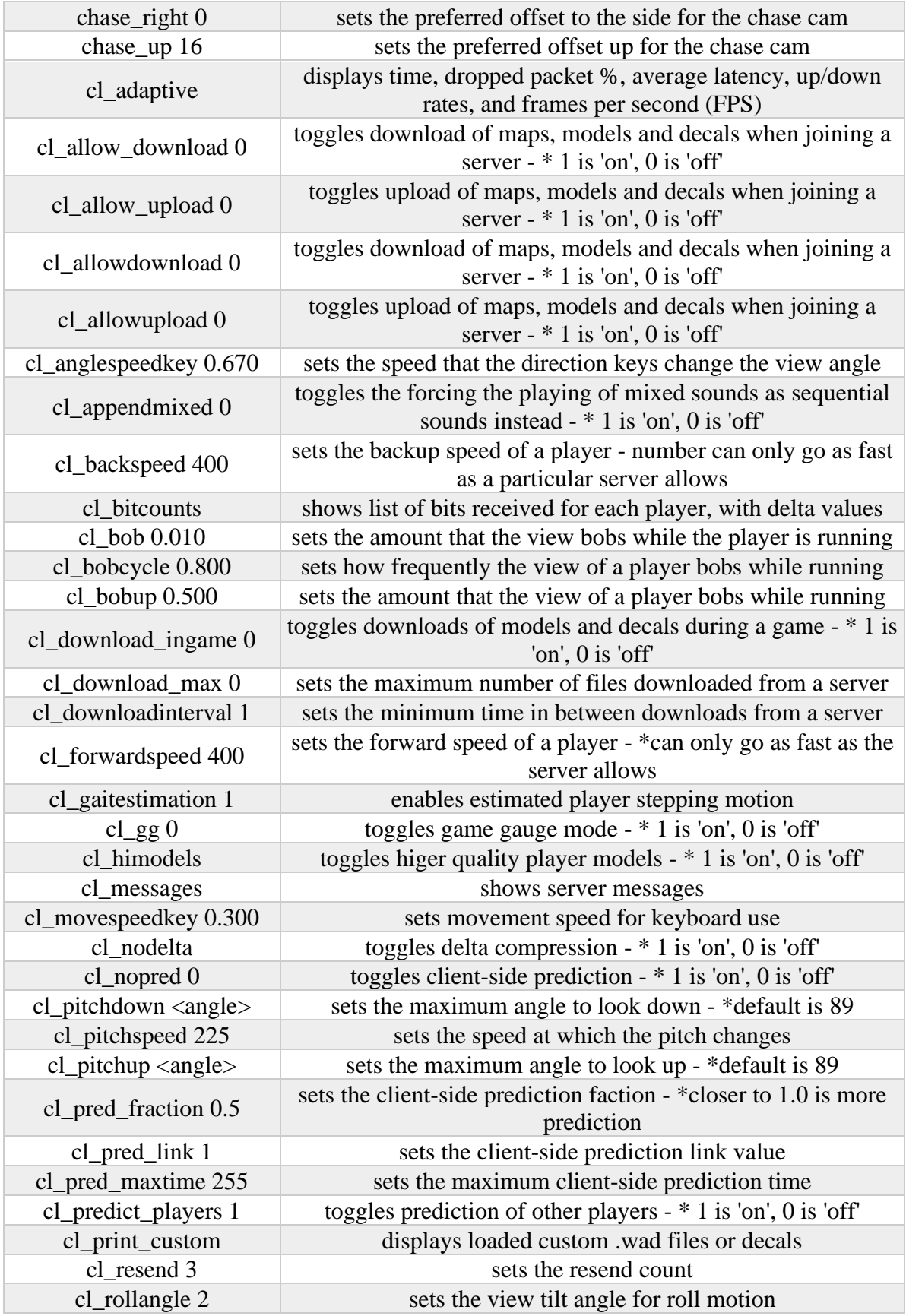

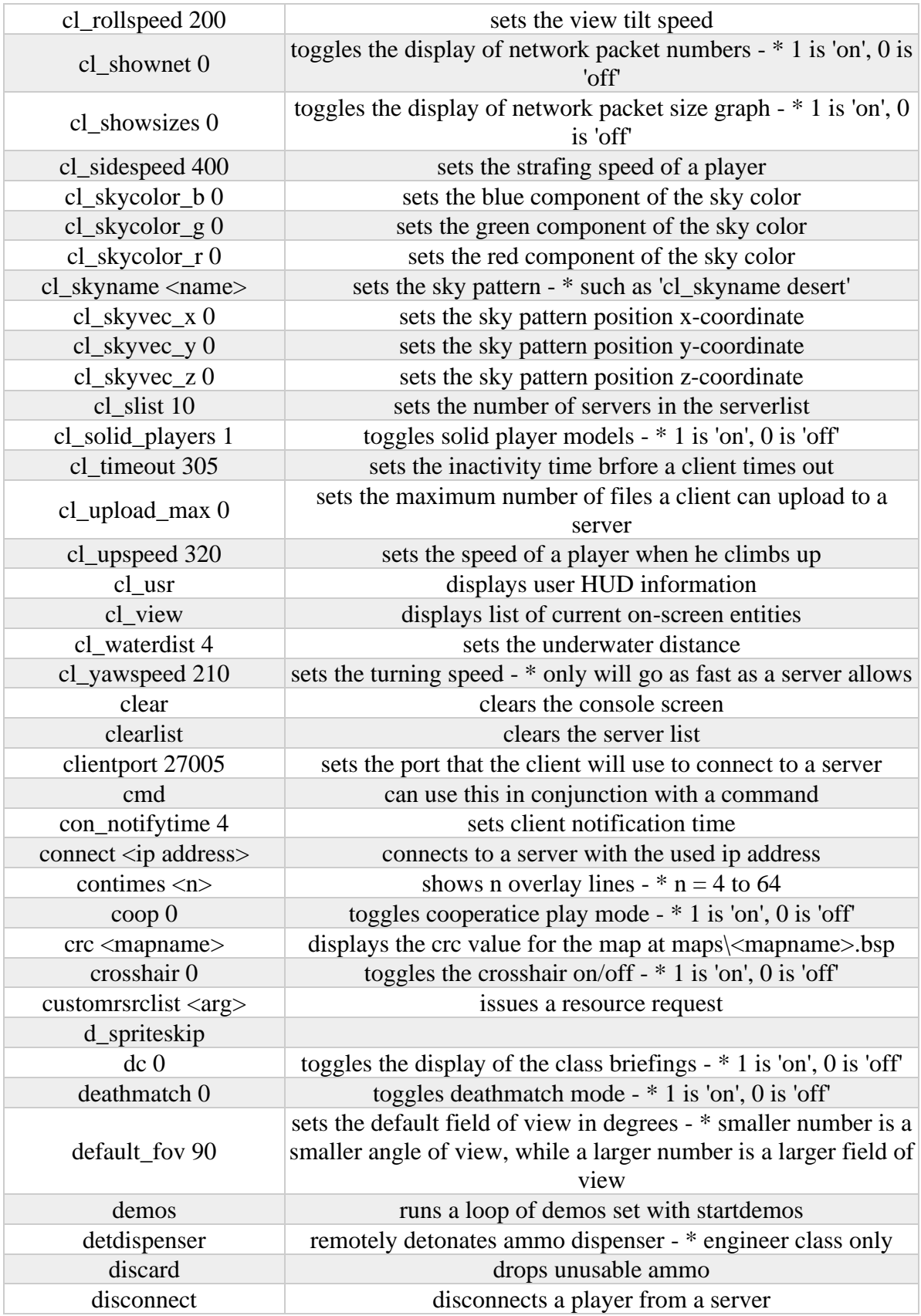

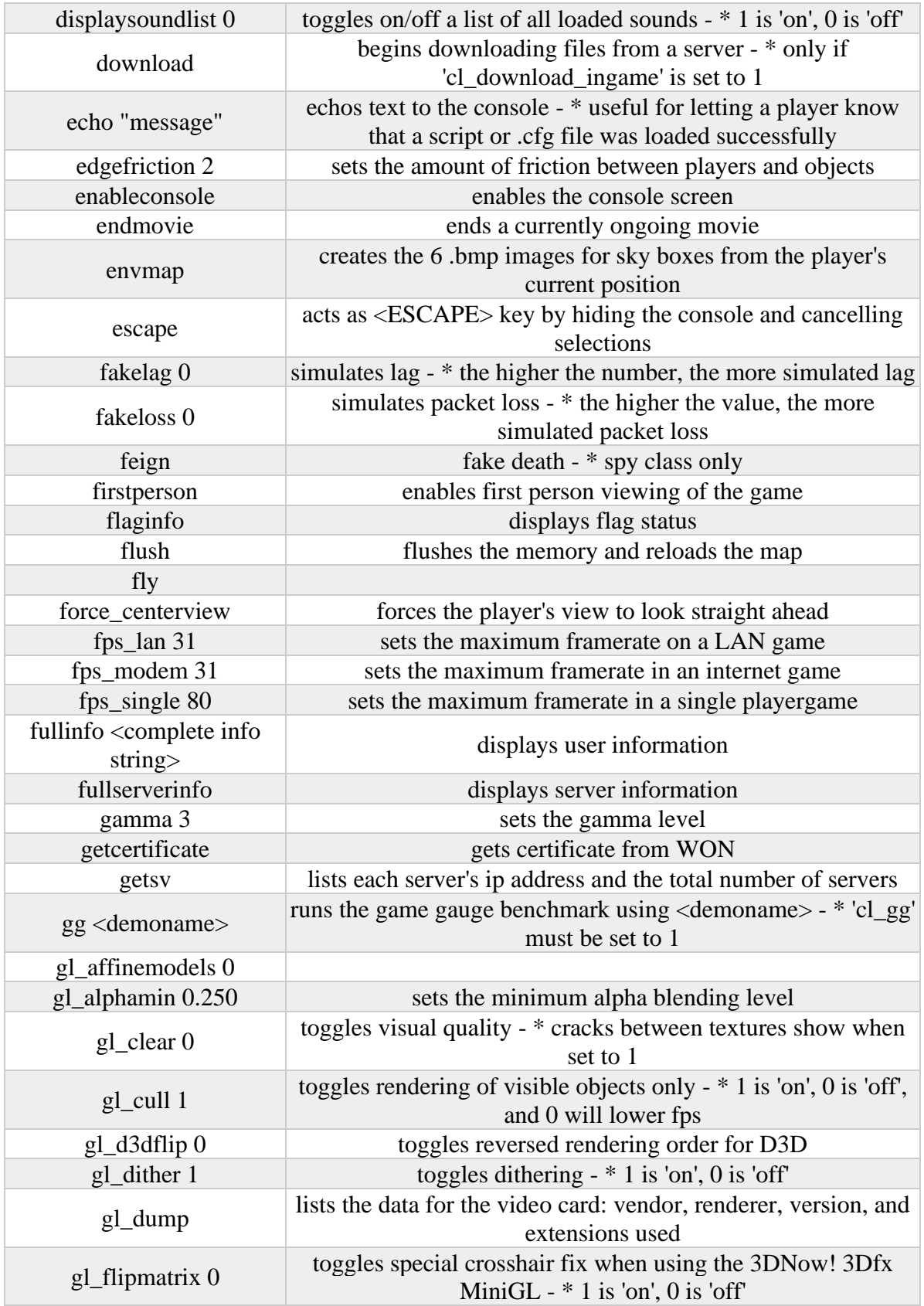

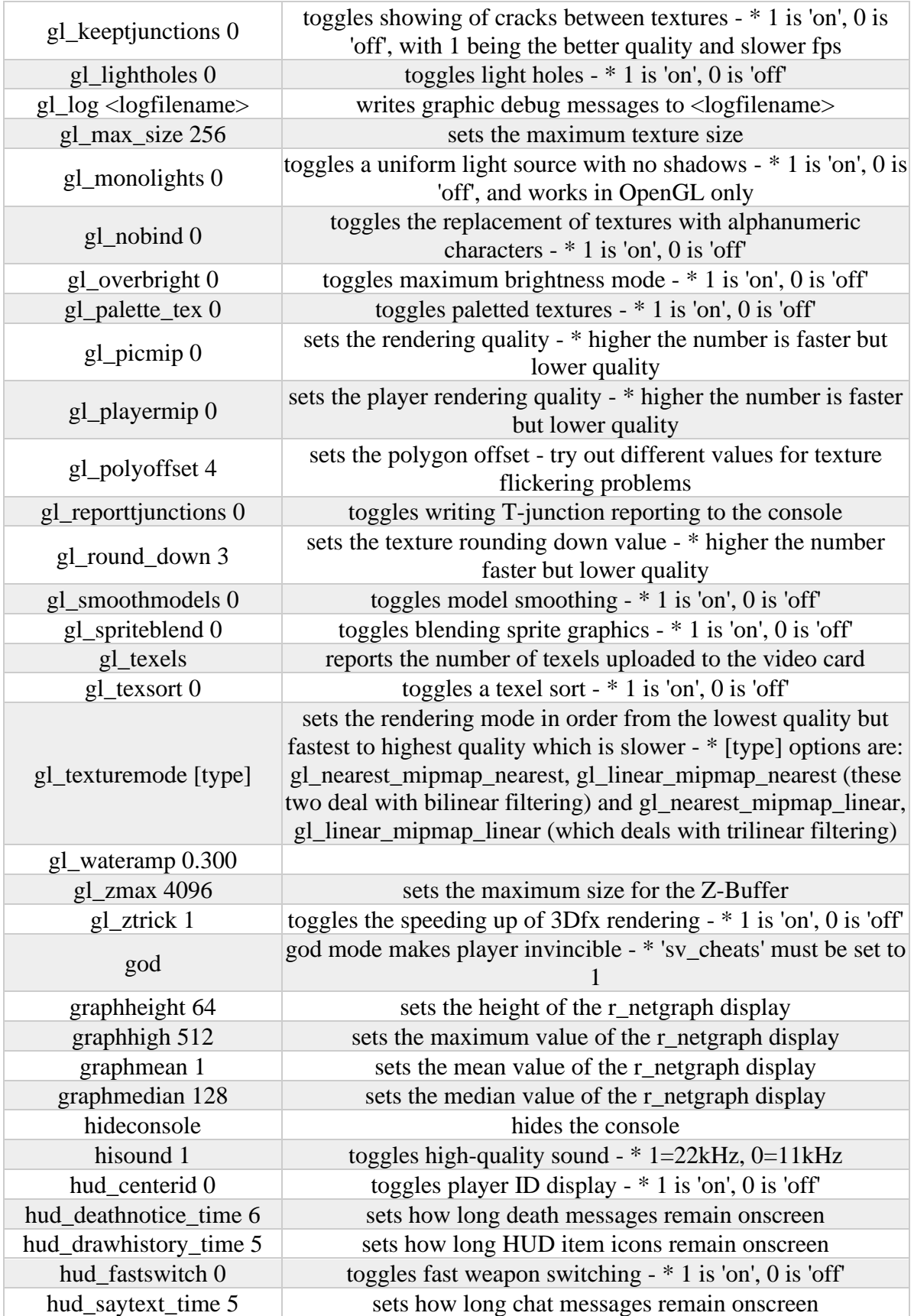

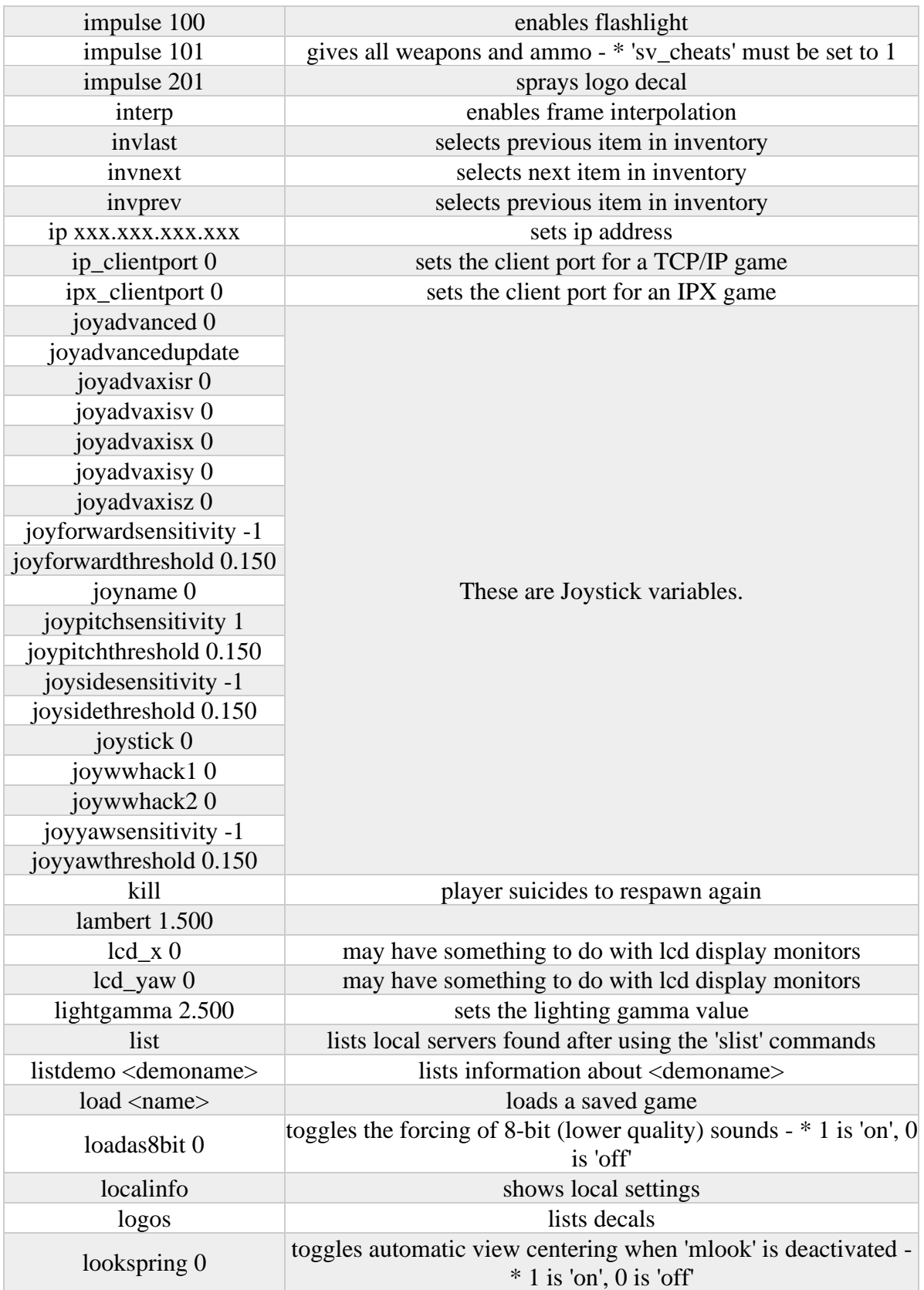

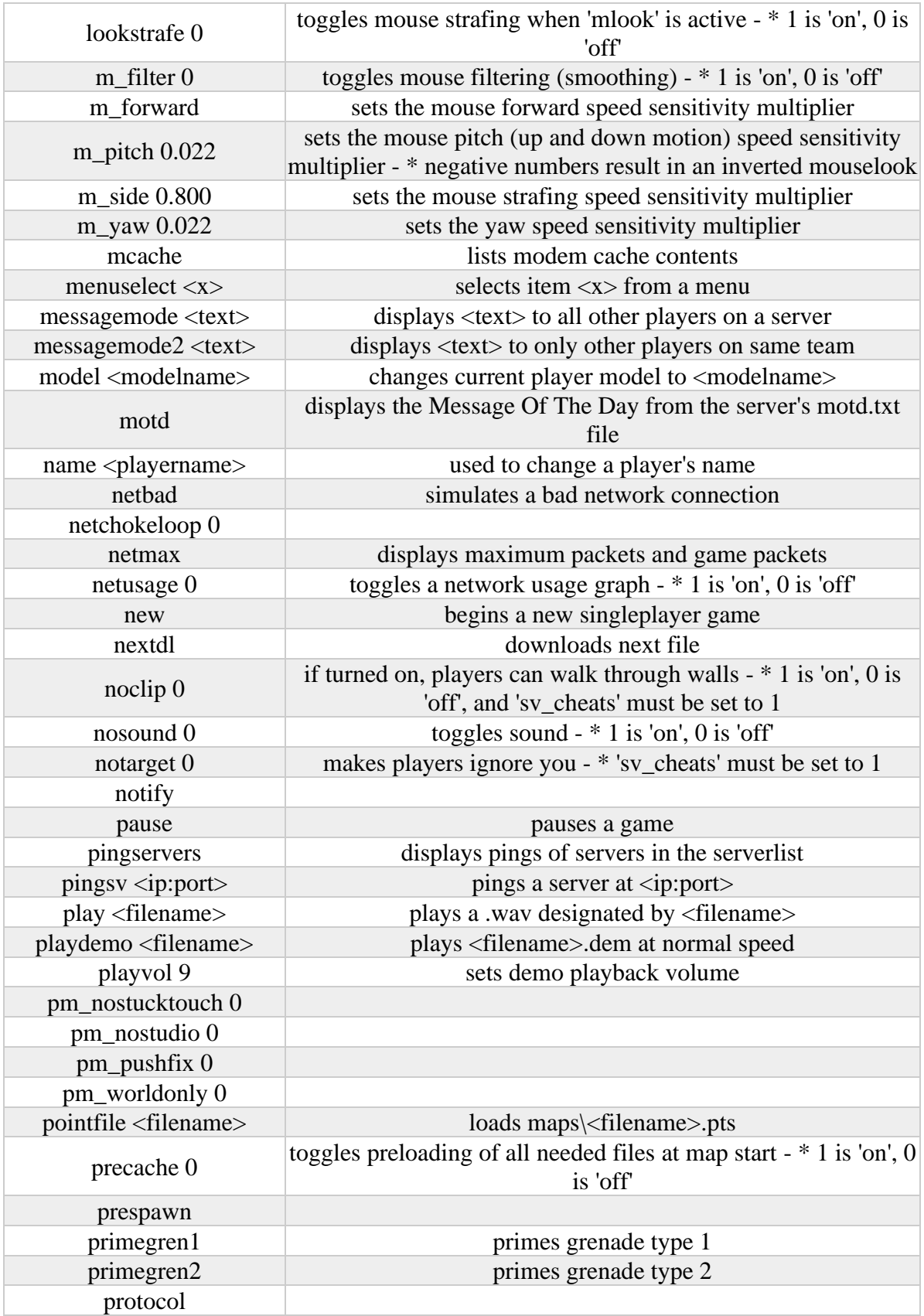

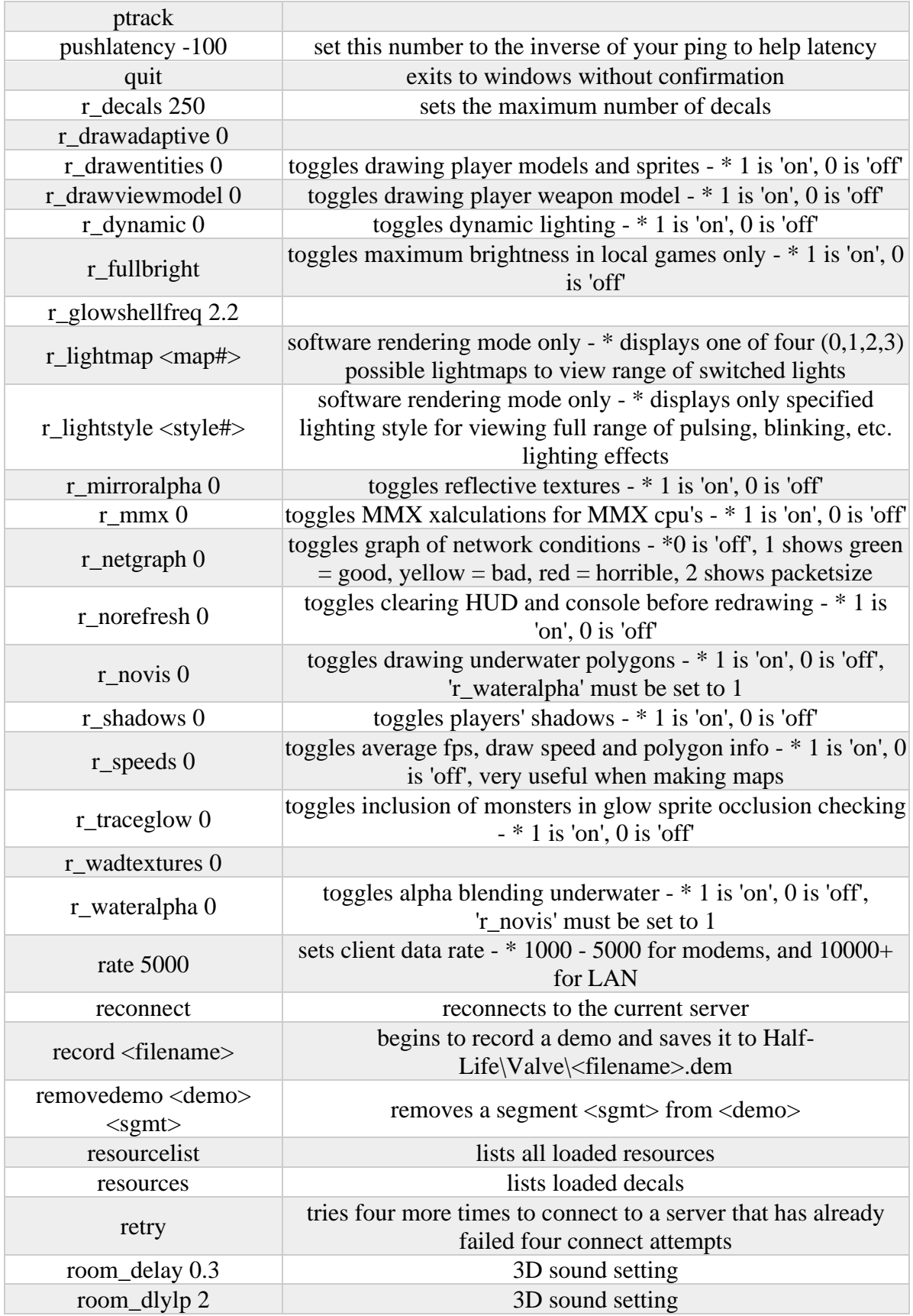

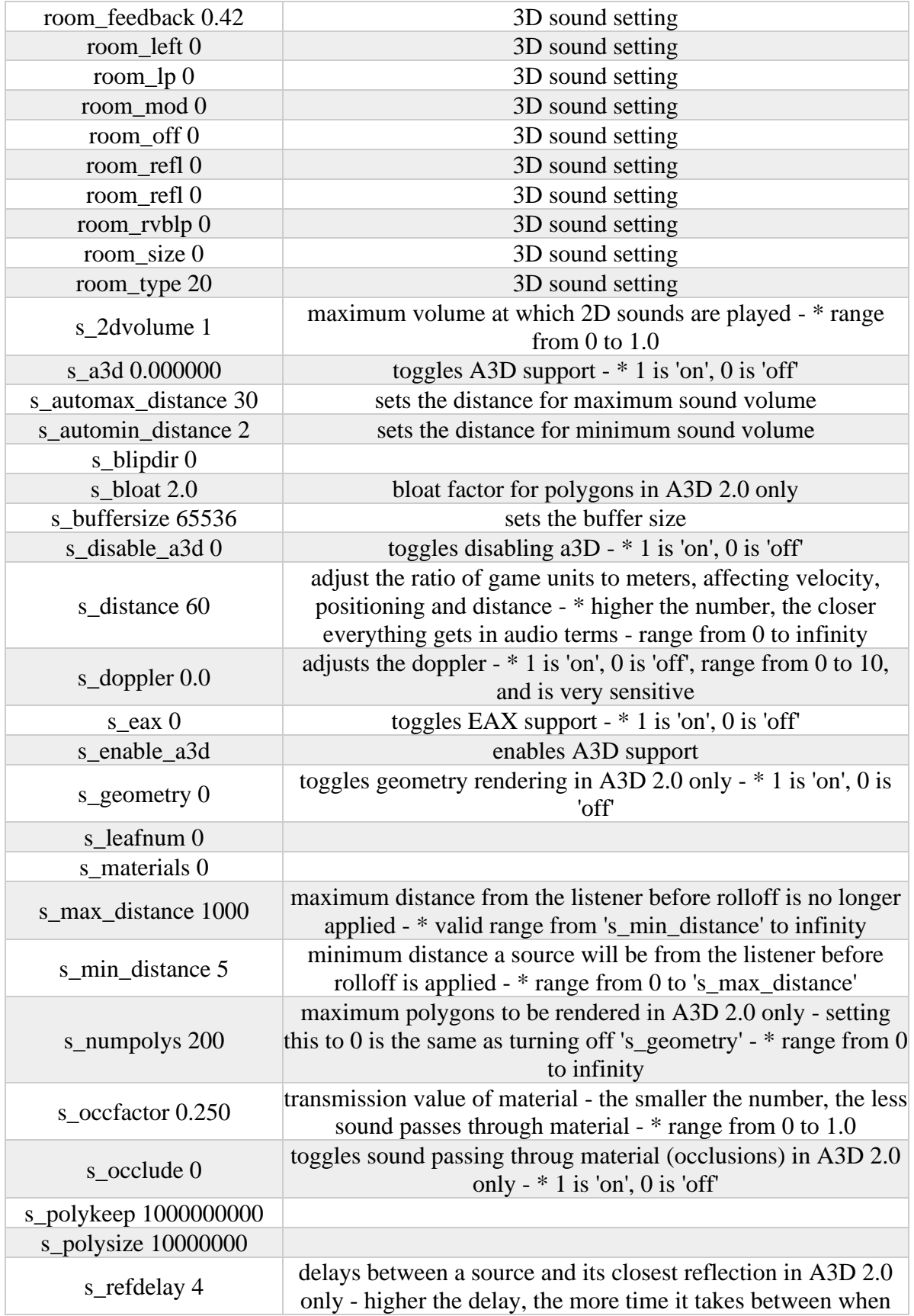

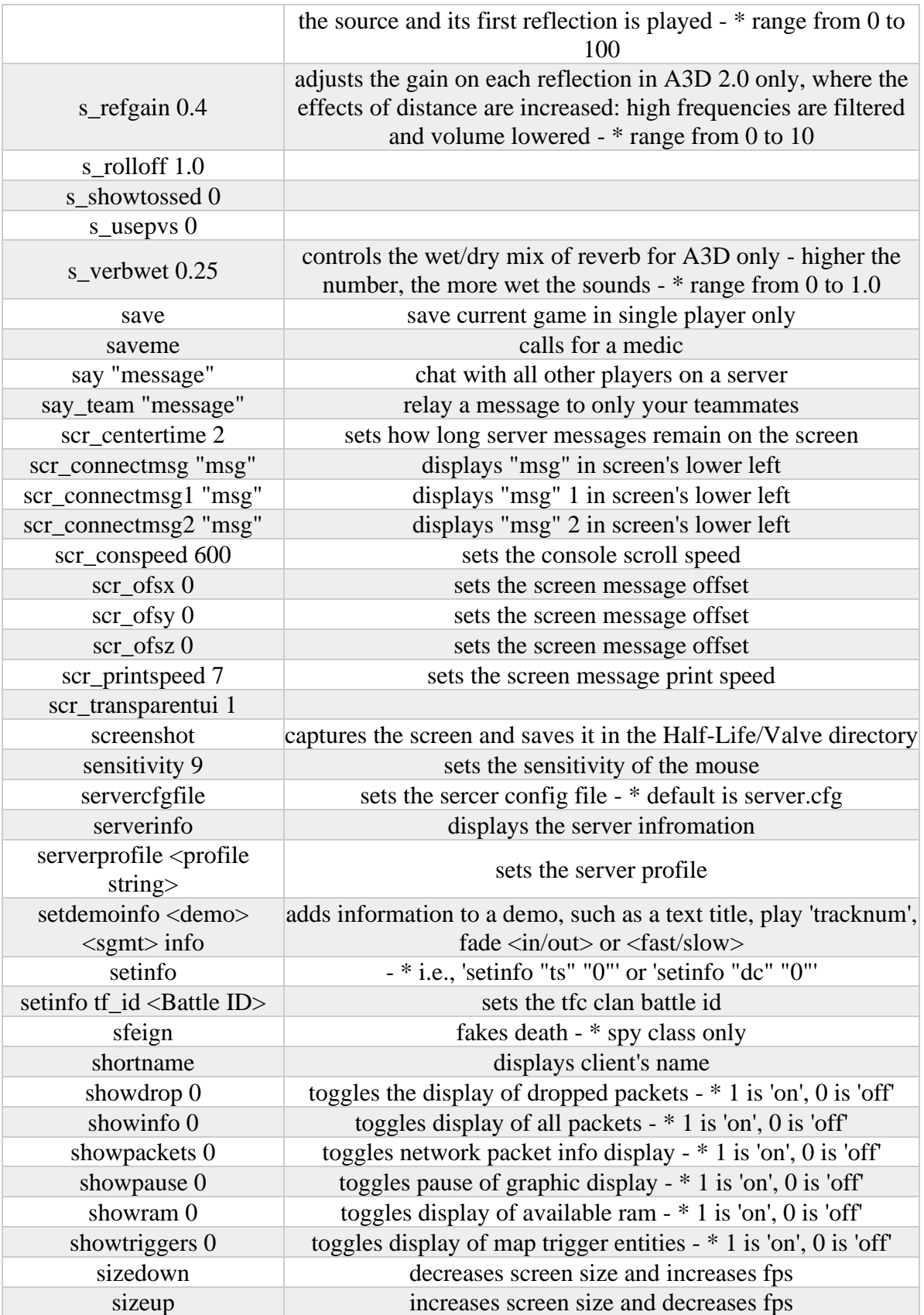

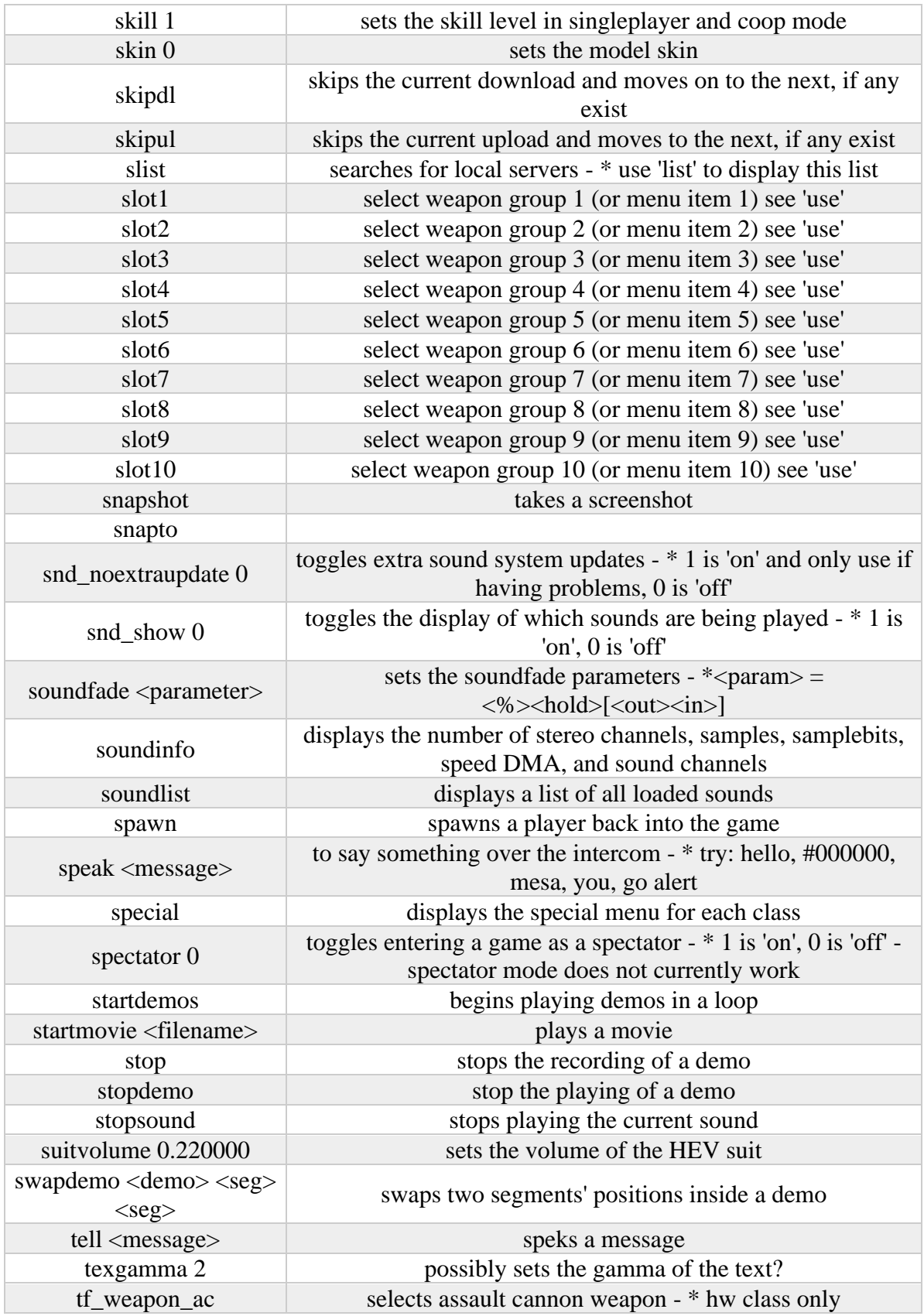

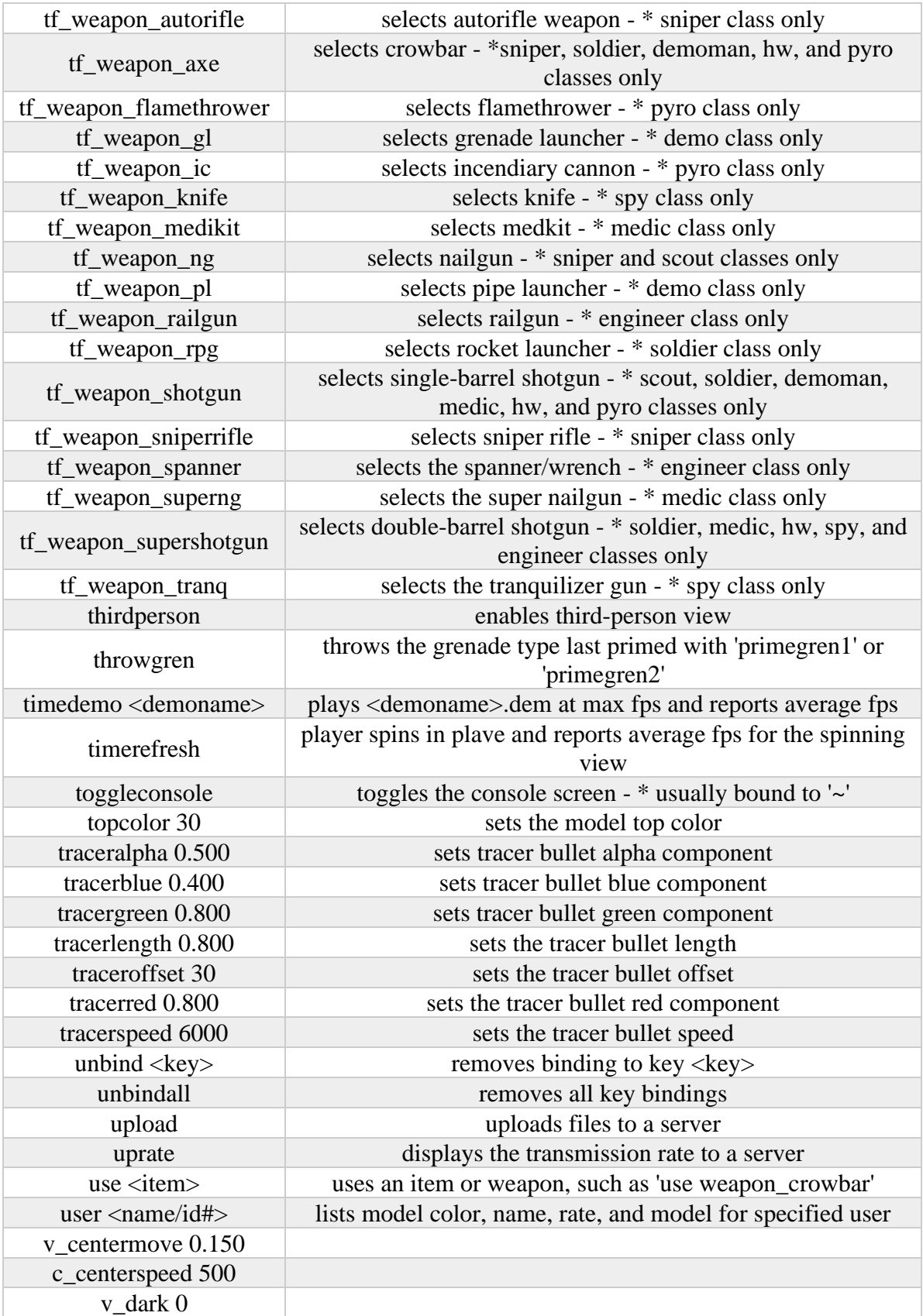

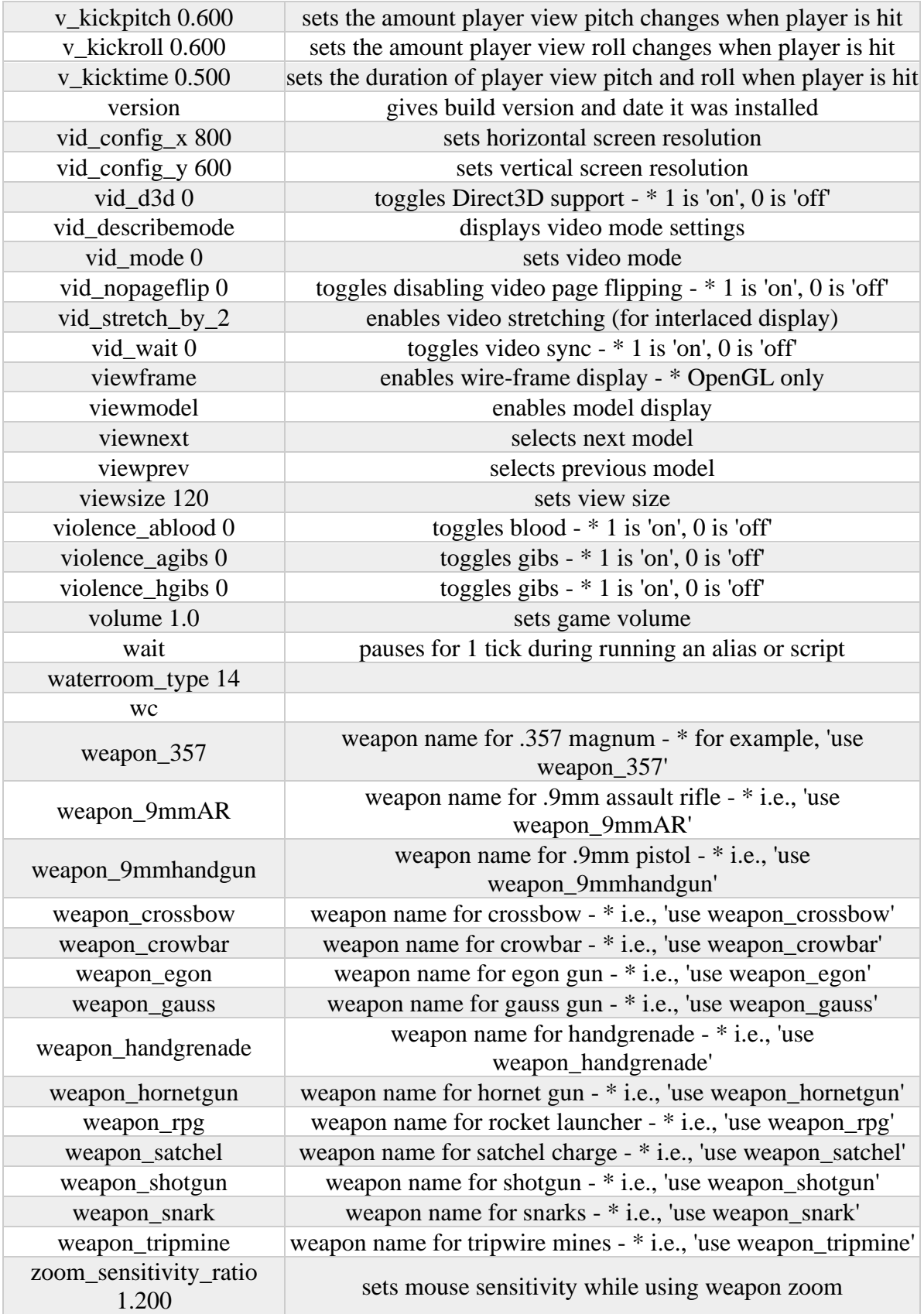

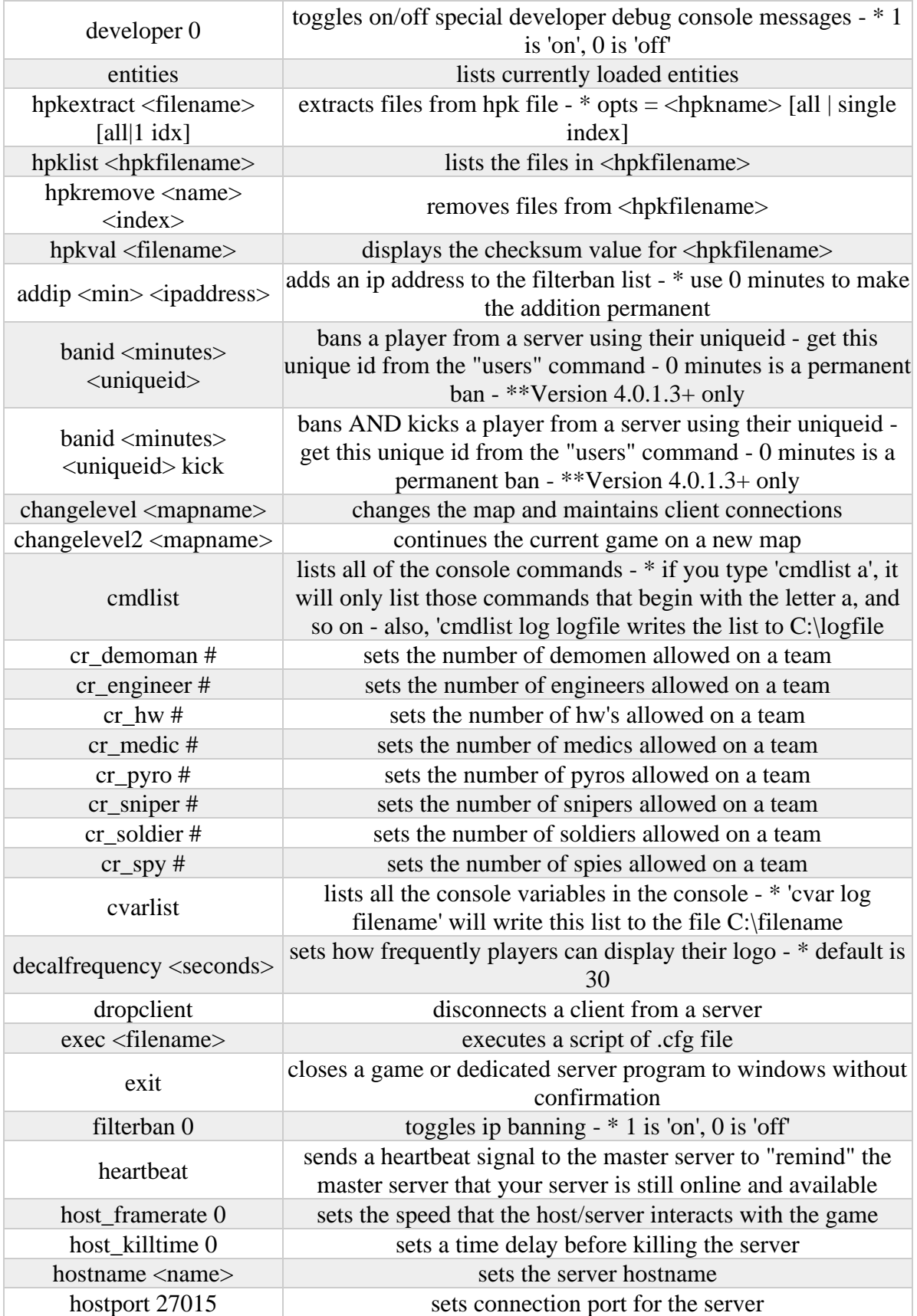

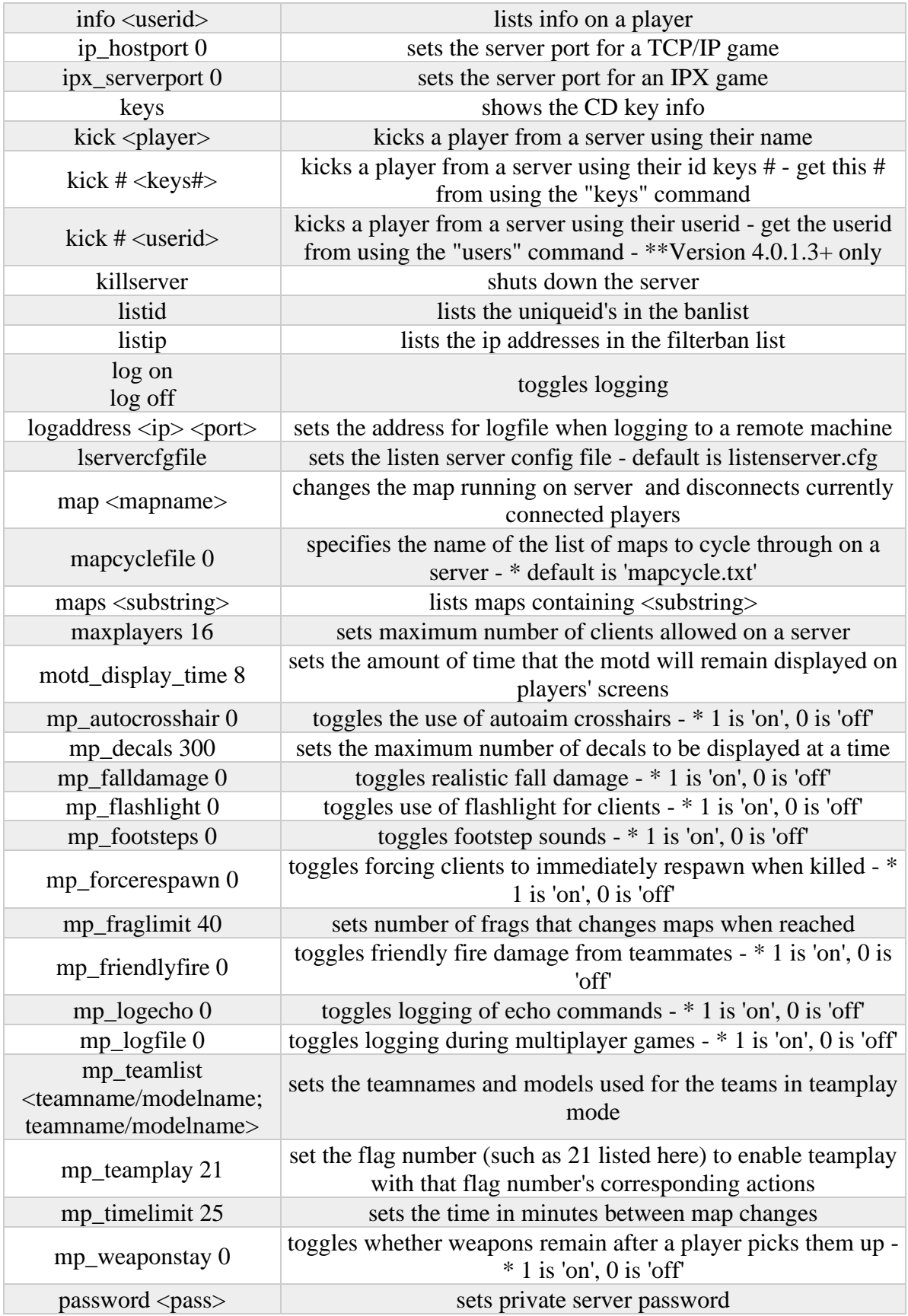

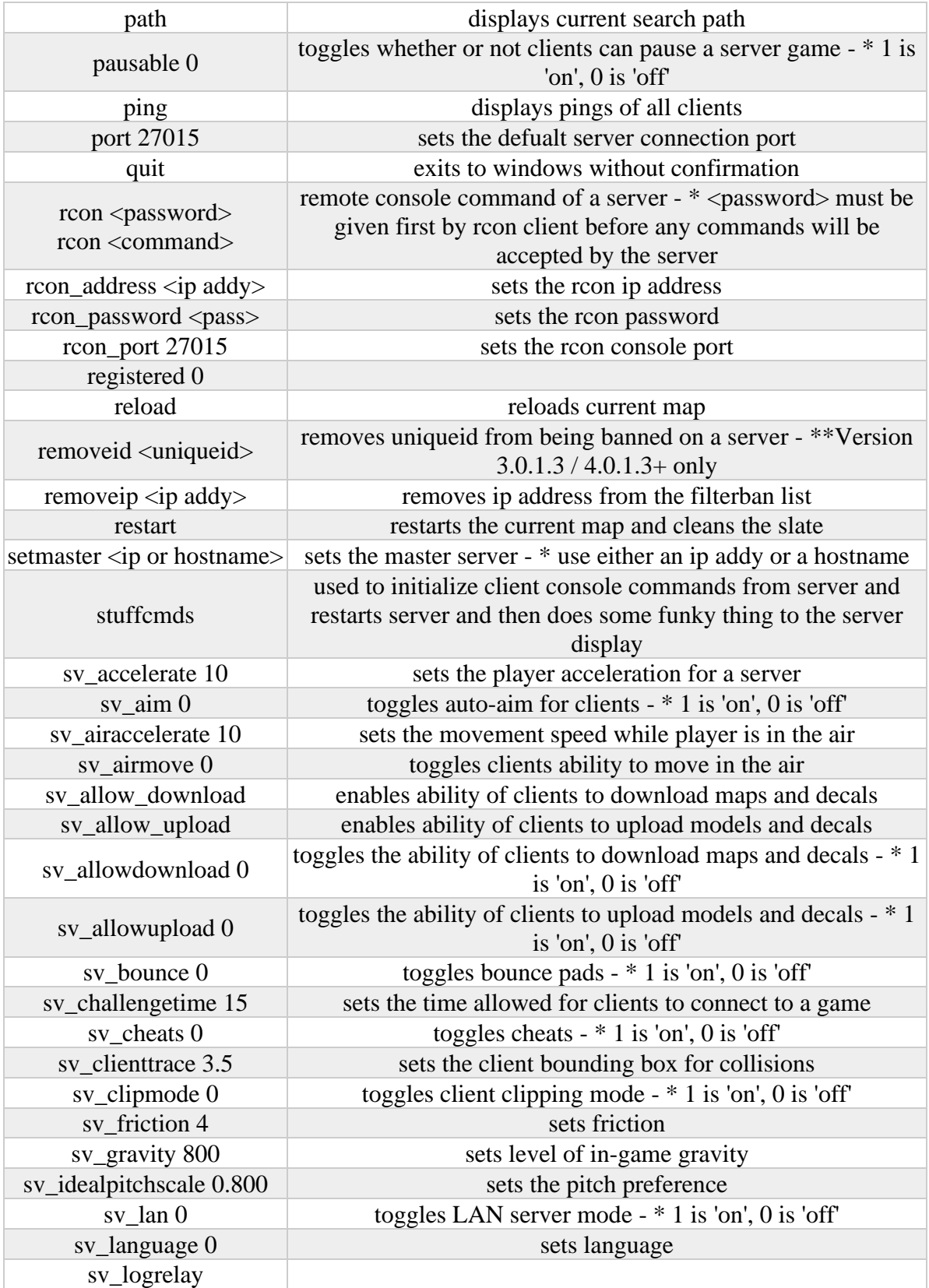

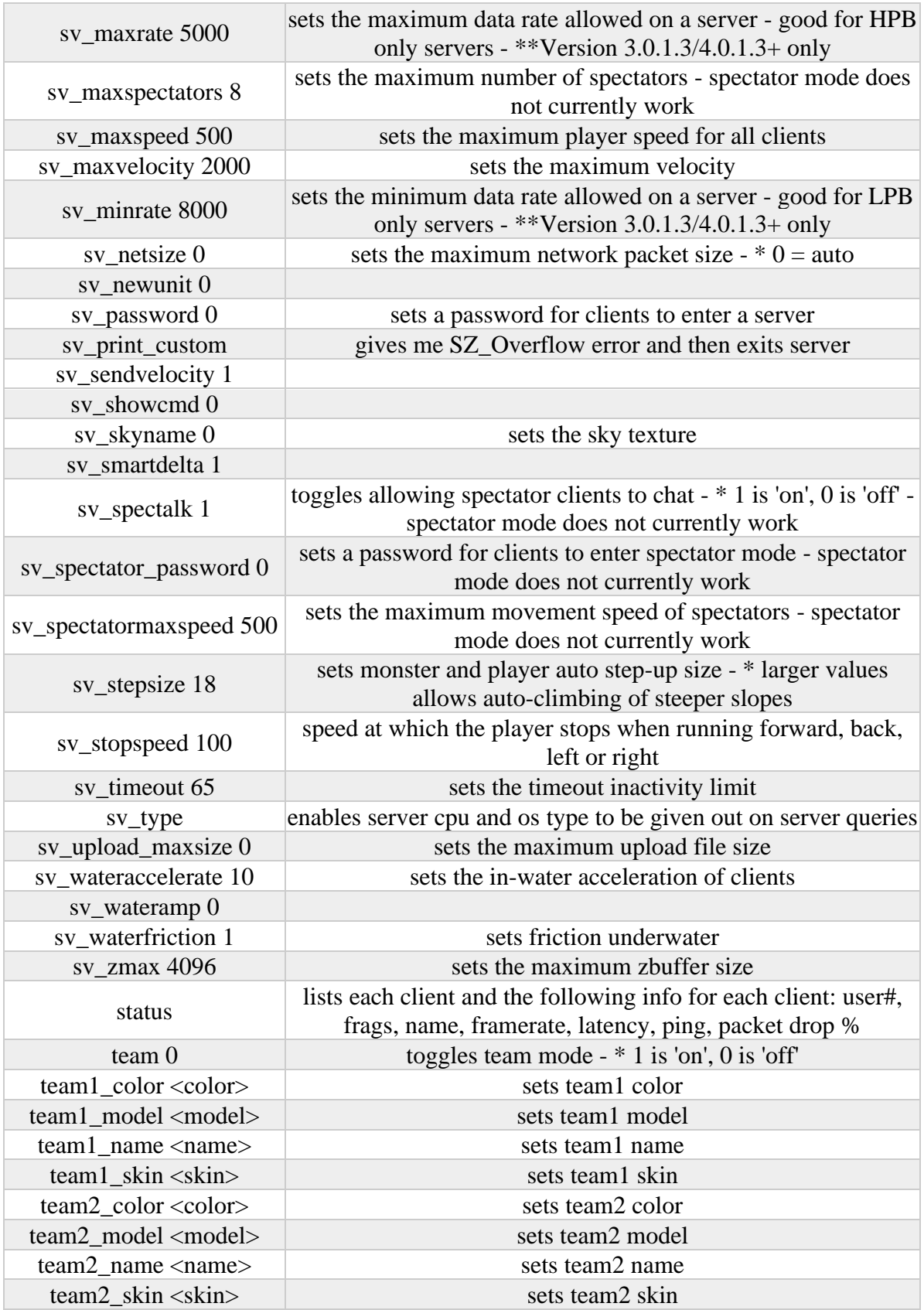

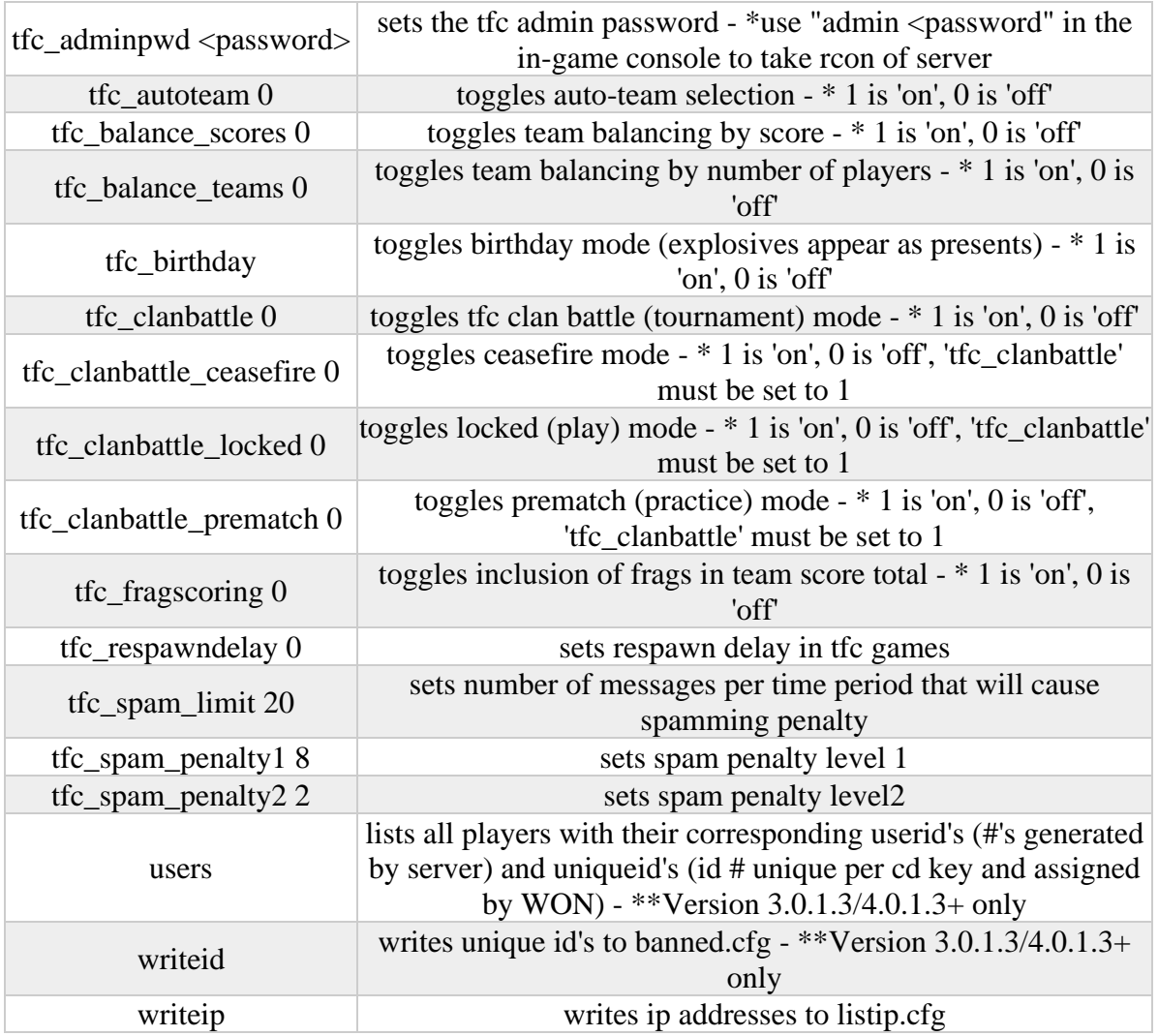